## **AP Computer Science Principles April 20, 2020—NTI A Day #6**

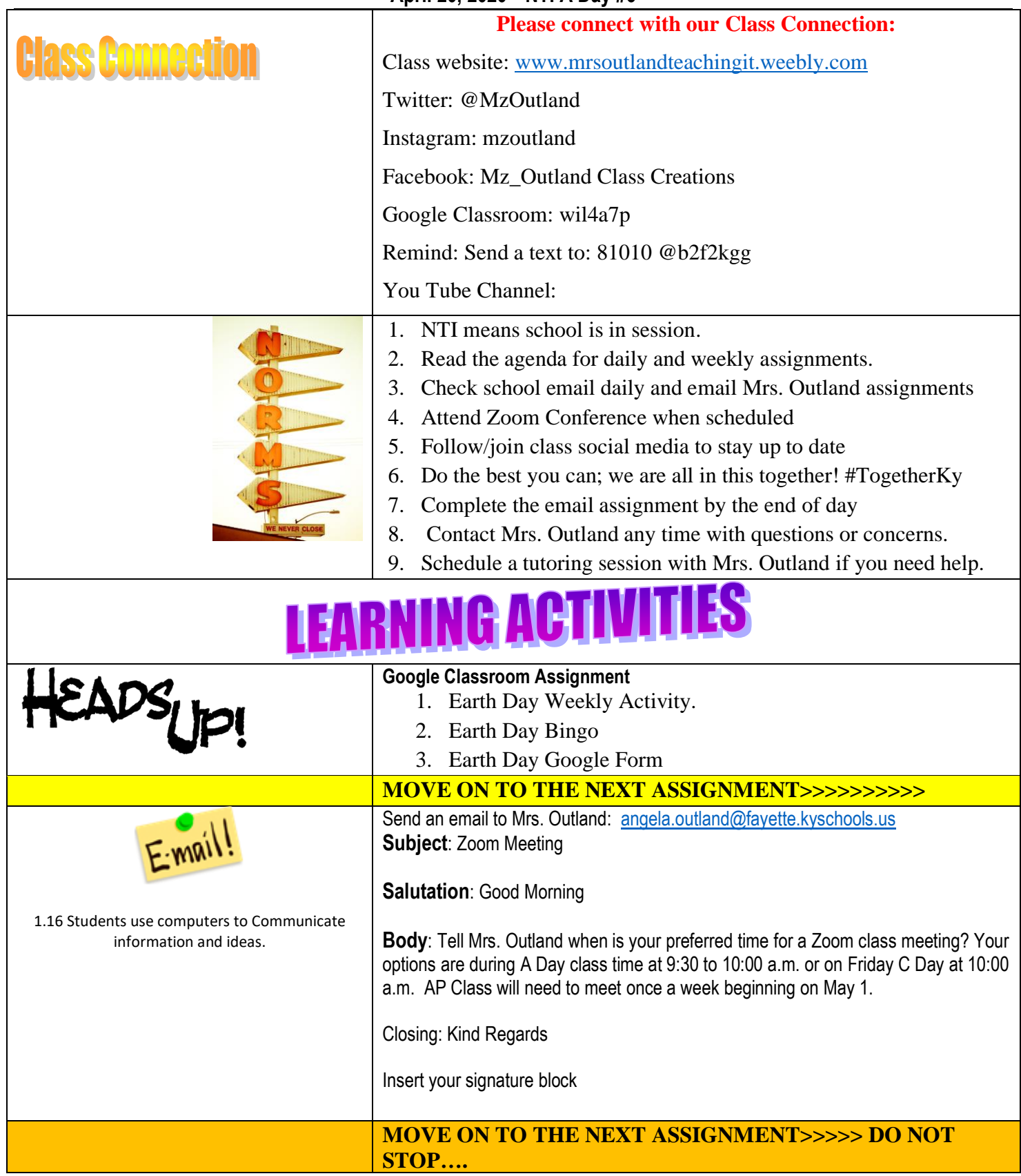

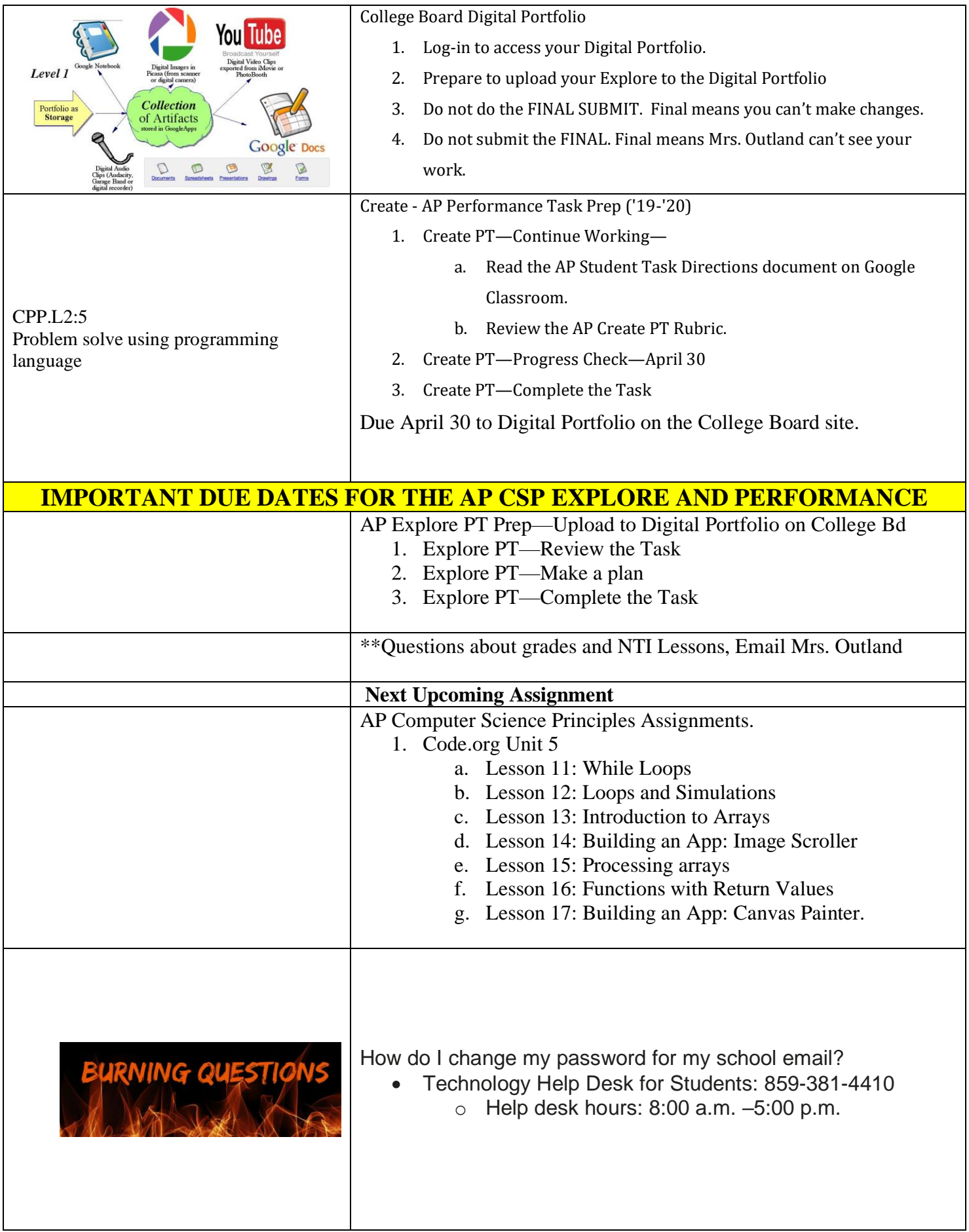

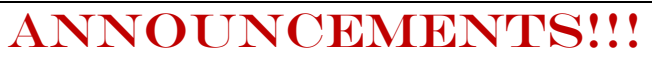

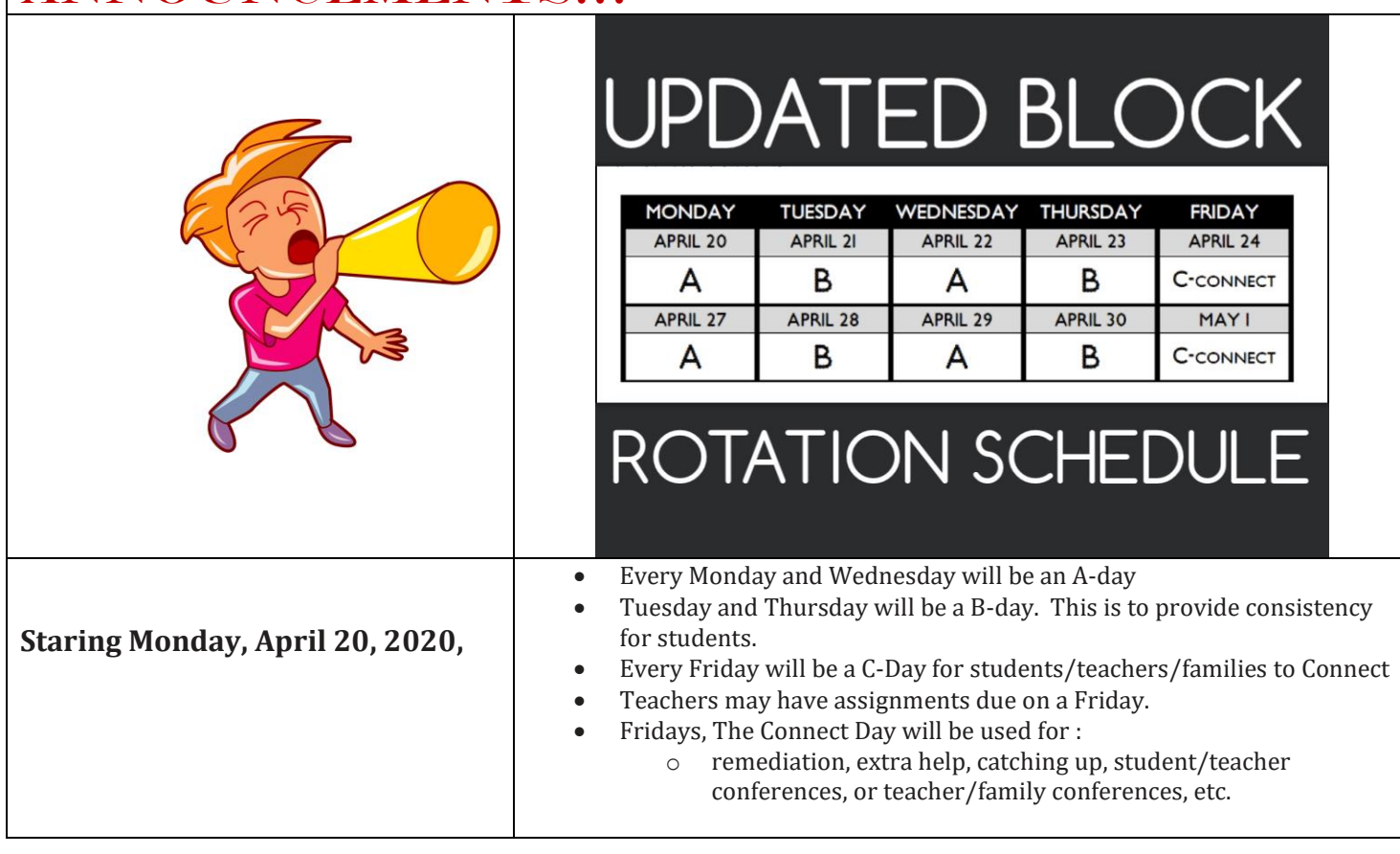